In this manual, you will find detailed instructions for creating tripartite study agreement (Learning Agreement, LA) using the website *learning-agreement.eu*. For an Erasmus+ programme participant, it is one of the responsibilities to fulfil before going on the exchange (further information can be found on the <u>International Office website</u>).

The manual is divided into respective sections by chronological order. You can skip and browse through those sections as you choose or need:

| 1  | Fir | st login                                        | 2  |
|----|-----|-------------------------------------------------|----|
| 2  | Sei | nding Institution (VŠE)                         | 5  |
| 3  | Re  | ceiving Institution (partner university abroad) | 8  |
| 4  | Со  | ourses and their recognition                    | 10 |
| 4. | 1   | Table A (courses abroad)                        | 11 |
| 4  | .2  | Table B (recognition at VŠE)                    | 14 |
| 5  | Sig | gning the agreement                             | 18 |
| 5  | .1  | Rejected learning agreement                     | 21 |

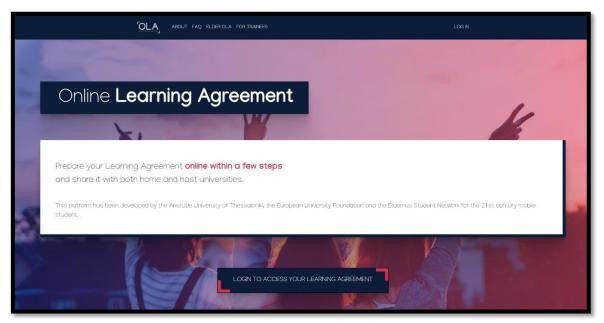

## 1 First login

Your profile on the website <u>learning-agreement.eu</u> will be set up by your outgoing coordinator at VŠE. She will also prepare a pre-filled draft of the agreement (Online Learning Agreement – OLA). Once this is done, you will be notified via e-mail from the address *no-reply@learning-agreement.eu*:

## Dear Student, Your Sending Higher Education institution added a prefilled Online Learning Agreement to your account. Login at <u>www.learning-agreement.eu</u> [1] to view and further edit your Learning Agreement to prepare for the Erasmus+ mobility. Kind regards and wishing you an enriching mobility experience, Online Learning Agreement team [1] <u>https://www.learning-agreement.eu</u>

On the homepage, continue to the login page:

| LOGIN TO ACCESS YOUR LEARNIN                                                                                                    | IG AGREEMENT                                                                                                    |
|----------------------------------------------------------------------------------------------------|----------------------------------------------------------------------------------------------------|
| My account                                                                                                    |                                                                                                    |
| Your OLA just a click away!<br>The login options available to access the Online Learning Agreement<br>platform are the following:                                                                                                    | CMyAcademicID<br>Login with                                                                                                    |
| <ul> <li>eduGAIN (your academic credentials)</li> <li>eIDAS (national ID)</li> <li>Google login</li> <li>All three options will be accessible when clicking "login" which will lead you</li> </ul>                                                                         | Br<br>Login with Google                                                                                                    |
| All three options will be accessible when clicking login which will lead you to the MyAcademicID platform that supports all three of the pathways and after the authentication procedure will bring you back to the Online Learning Agreement platform to access your OLA! | Confinances by the Connecting Duração Facility of the European Union<br>The pacetor lasses and could be the Connecting Duracian The rest of the answer of this<br>the wave plut the amount of the Duracity Connection and the Mark Tensor<br>Matching to make of the March Count |

Next, select VŠE as an institution via which your login will be processed. The field contains an autocomplete, therefore the best way to quickly search for VŠE is to start writing *vse* or *Prague...*:

|                  | MyAcademicID                           |
|------------------|----------------------------------------|
| Login            | with                                   |
| pragu            | e university of economics and business |
| Prague<br>vse.cz | University of Economics and Bu         |
|                  | or                                     |
|                  |                                        |
|                  | Login with eIDAS                       |

On the following page, use the same credentials as in InSIS (your xname and password) and proceed to registration (sign up) to the *MyAcademicID* service. The registration is completed by verifying your e-mail address through a link sent to your inbox (do not forget to check the spam/junk mail folder):

| Proceed to register on the MyAcademicID IAM Service |
|-----------------------------------------------------|
| MyAcademicID Registration                           |
| Name*                                               |
| Acceptable Use Policy                               |

| Dear Jméno Příjmení ,                                                                                                    |
|----------------------------------------------------------------------------------------------------|
| In order to proceed with your application, we need to verify that the email address you entered is correct. Please click on the link below:                                     |
| https://mms.myacademicid.org/registrar/?vo=MyAcademicID&i=b8f4&m=-2y53wm1sbun08t9iu1hxynoz9ep1sfxtkmw1v5ub5drsc90hsn⌖=https%3A%2F%2Fproxy.prod.erasmus.eduteams.org%2Fcontinue% |
| 2F Td6WFoAAATm1rRGAgAhARYAAAB0L-Wj4ATiAmZdAD2likaUSttqp4ZuXkHXjBv1I5IS3VPDPNAOI8gQ_e7kzAgS0JcxLg36HdZUu-                                                                        |
| QE8EGZRonCk6aJJtUZMpHbvk2F72rzJ66PRLxD3Sl4ujZb5Dt01hteHNTcDdFNve8l4dtHDoyaelYNILkj-ed5osbvNF-Lr8mPb1qA9R-vf4qhQqJws4V7RWn3uKxZX6am47cFCqwGQ-8cXRTN-RdbmRiSonO-                  |
| ML4Q0VfqACA8 emCN02BUF9WbUlyV- s4NvUSyH9IaxnHtcAi-2m100K-j-6gx2tH7J eso1PlHR5BKxo-                                                                                              |
| EqUvf7PxJfscD2DjOTlgt0NijQF1Ww8jxzxZOwQ4eQd5gZ9qsG96DTfTxexle6J6eUQyoNxGF0KZiFd50xCSEa2_fLGcFXsjjAx28rKm-                                                                       |
| dTVbQ3oMQPhVzhPerww9Y8CsGFPhpdaWRSVWnYRSZLjw6u TJg9tqh BuH5ssJEaofxXfP9lWaQCCiPygOd uz4qR87jiDcqijMdbd-BGUhyxk3vLcYhy5dpeOFSBnpMQ-                                              |
| V6F967E5liCMJQVMMoD9UxzCQJ3PQEWHGAZr1YeeZJKOuxbRzWNIDuHivMSc5fuwF7qJ06ORR8UOPqeMdjWVTCkQynlg1cqRy8 7RBU1oq3qpm866bBKcZ6VOelGkIFkV616RxfKaTCSg1Y7jLohJBTGeb3Ni-                  |
| clUNajzUWzepK eK9zgQQH7KvKcW1zsqUYf92xYLEyZDBYZrO7PbuexLnR7u5bqjXaFSqOdORP-                                                                                                    |
| xn1p7TRP5MjzXtSywl3SdvrYh6h2CCYf7dKZqxWYSUlGmFxEZPAAAAAZwcP2xU9eBgAAYIF4wkAACc71pOxxGf7AgAAAAAEWVo%3D                                                                           |
|                                                                                                    |
| The MyAcademicID Support team                                                                                                    |
|                                                                                                    |

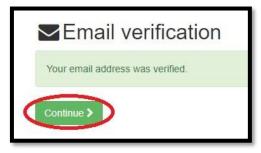

The next step is to **fill in your profile**. Some fields might already be pre-filled. In the *Field of Education*, fill in the code as close to your field of study as possible – the field contains an autocomplete, thus it is enough to start typing only first digits of the code – as for VŠE students, **relevant codes are those beginning with 031, 041 and 061**.

*Study cycle* field contains information about the phase of your studies – for bachelor studies start typing *Bachelor or equivalent first cycle*, for master studies *Master or equivalent second cycle*. This field also contains an autocomplete. Do not forget to tick your agreement with the Terms and Conditions and Privacy Policy at the bottom of the page:

| My Personal Information |          |             |                                              |   |
|-------------------------|----------|-------------|----------------------------------------------|---|
| Firstname *             |          | Lastname '  | •                                            |   |
| Date of birth *         | Gender * |             | Nationality *                                |   |
| 01.01.1997              | Female   | \$          | Czech Republic                               | 0 |
| Field of education *    |          | Study cycle | e *                                          |   |
| Economics (0311) (759)  | 0        | Bachelor    | or equivalent first cycle (EQF level 6) (19) | 0 |

## 2 Sending Institution (VŠE)

It is possible to start creating the Learning Agreement now. At the top of the page, select the option *My Learning Agreements*. You should find your **pre-filled Learning Agreement** from your coordinator here – in that case, simply continue by pressing *Edit*. However, sometimes the pre-filled agreement does not appear in the list – in this case, continue by pressing *Create New*. Further steps will be the same in both cases, the only difference is that some fields will be pre-filled in the former:

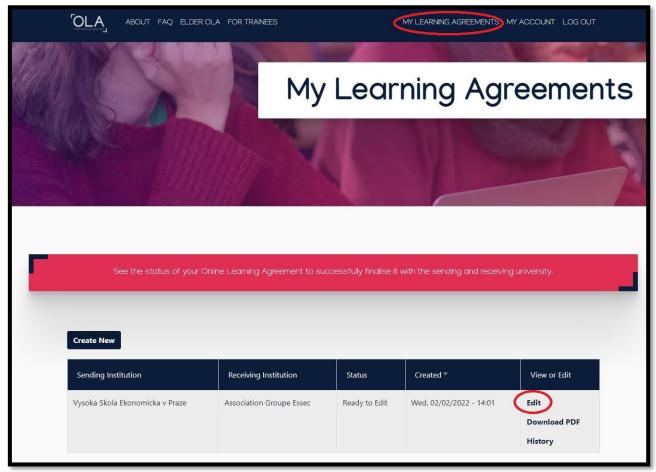

If you are creating new OLA (the pre-filled one did not appear on previous page), first, choose the type of your mobility – semester mobility:

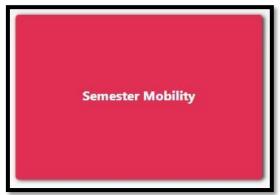

This will bring you again to **edit your profile** page, which should be already filled in by you. If not, follow steps on p. 4 of this manual. Then continue to next step by pressing *Next* at the bottom of the page and continue with the second part of the OLA – filling information about

your sending institution. **Do not forget to edit indicated academic year of your exchange** as the pre-filled one might not correspond with the actual one:

| 0                   | -2                                 | 3                                    | 4                              | 5                  | 6          |
|---------------------|------------------------------------|--------------------------------------|--------------------------------|--------------------|------------|
| Student Information | Sending Institution<br>Information | Receiving Institution<br>Information | Proposed Mobility<br>Programme | Virtual Components | Commitment |
|                     |                                    |                                      |                                |                    |            |
|                     |                                    |                                      |                                |                    |            |
| Academic year *     |                                    |                                      |                                |                    |            |
|                     |                                    |                                      |                                |                    |            |
| Sending             |                                    |                                      |                                |                    |            |
|                     |                                    |                                      |                                |                    |            |
| Sending Instituti   | on                                 |                                      |                                |                    |            |
|                     |                                    |                                      |                                |                    |            |
| Country *           |                                    |                                      |                                |                    |            |
| Czechia 🗙           |                                    |                                      |                                |                    |            |

Now fill in further information about the sending institution (VŠE), if not already pre-filled. State *Czechia* as its country of origin (there is an autocomplete in the field), name of the institution – *Vysoka Skola Ekonomicka v Praze* (there is a list of options to choose from) and then indicate your faculty (this field does not contain any autocomplete, so you can type "freely"). The address and Erasmus Code are filled in automatically:

| ending Institution                 |                |
|------------------------------------|----------------|
| ountry *                           |                |
| Czechia 🗴                          |                |
| ame *                              |                |
| Vysoka Skola Ekonomicka v Praze 🗙  |                |
| aculty/Department *                |                |
| Faculty of International Relations |                |
| ddress *                           | Erasmus Code * |
| Praha / Prague                     | CZ PRAHA09     |

The next step is to **fill in information about persons responsible for your exchange here at VŠE**.

From the academic point of view, i.e. approval of the Learning Agreement – *Sending Responsible Person* on the left side of the page – it is the Vice-Dean for academic affairs and/or

Vice-Dean for international relations, alternatively the academic director for some of the English-taught programmes. Please refer to the <u>International Office website</u> (see document <u>Vice-Deans of Individual Faculties</u> at the bottom of the page) for your responsible person.

From the administrative point of view – *Sending Administrative Contact Person* – on the right side of the page – it is your outgoing coordinator from the International Office. Refer to the International Office website (section <u>Contacts</u>) for respective information according to the country of your exchange. The <u>Contact</u> section can be found in upper right side of the International Office website:

| Sending Responsible Person                                                                                                    | Sending Administrative Contact Person                                                                                                    |
|----------------------------------------------------------------------------------------------------|----------------------------------------------------------------------------------------------------|
| First name(s) *                                                                                                    | First name(s)                                                                                                    |
| Radek                                                                                                    | Martina                                                                                                    |
| Last name(s) *                                                                                                    | Last name(s)                                                                                                    |
| Čajka                                                                                                    | Poussin                                                                                                    |
| Position *                                                                                                    | Position                                                                                                    |
| Vice-Dean for International Relations                                                                                                    | Exchange program coordinator                                                                                                    |
| Email *                                                                                                    | Email                                                                                                    |
| radek.cajka@vse.cz                                                                                                    | martina.poussin@vse.cz                                                                                                    |
| Phone number                                                                                                    | Phone number                                                                                                    |
| +420224095218                                                                                                    | +420224098851                                                                                                    |
| Responsible person at the Sending Institution: an academic who has the authority to<br>approve the Learning Agreement, to exceptionally amend it when it is needed, as<br>well as to guarantee full recognition of such programme on behalf of the<br>responsible academic body. The name and email of the Responsible person must be<br>filled in only in case it differs from that of the Contact person mentioned at the top<br>of the document. | Administrative contact person: person who provides a link for administrative<br>information and who, depending on the structure of the higher education<br>institution, may be the departmental coordinator or works at the international<br>relations office or equivalent body within the institution. |

#### 3 Receiving Institution (partner university abroad)

Continue analogically by **filling in information about the receiving institution (the partner university abroad)**, where you are going to spend your exchange), if not already pre-filled.

The first two fields (country and the name of the university) contain an autocomplete with a list to choose from. By choosing one of suggested options, address and Erasmus Code fields are filled in automatically.

It is left to indicate the faculty (or department) of your exchange, which is sometimes indicated for partner universities (you can check the full indication e.g. in upper part of your InSIS checklist). However, this field is not mandatory. Thus, you can leave it blank, same as if there is no further specification within the partner university:

| ceiving                    |                |  |
|----------------------------|----------------|--|
| Receiving Institution      |                |  |
| Country *                  |                |  |
| France x                   |                |  |
| Name *                     |                |  |
| Association Groupe Essec 🗙 |                |  |
| Faculty/Department         |                |  |
| Address *                  | Erasmus Code * |  |
| Cergy-Pontoise             | F CERGY03      |  |

Afterwards, fill in information about persons responsible for your exchange, this time at the partner university abroad.

The page is analogically divided into two parts according to the person's responsibility (administrative or/and academic). Typically, this is not distinguished at partner universities, therefore only fill in the left part.

Phone number is not mandatory, so leave the field blank if the phone number format is not accepted or you cannot find it:

| First name(s) *                                                                                                    | First name(s) |
|----------------------------------------------------------------------------------------------------|---------------|
| Tracey                                                                                                    |               |
| Last name(s) *                                                                                                    | Last name(s)  |
| Moore                                                                                                    |               |
| Position *                                                                                                    | Position      |
| International Relations Manager                                                                                                    |               |
| Email *                                                                                                    | Email         |
| tracey.moore@essec.edu                                                                                                    |               |
| Phone number                                                                                                    | Phone number  |
| +                                                                                                    | *             |
| Responsible person at the Receiving Institution: the name and email of the<br>Responsible person must be filled in only in case it differs from that of the Contact<br>person mentioned at the top of the document. |               |
|                                                                                                    |               |

#### 4 Courses and their recognition

That brings you to the most important part of your OLA – stating which courses you are going to study abroad and the structure of their recognition to your studies here at VŠE. Firstly, **fill in information about your exchange** in order not to forget about it at the end of this step.

This includes your exchange's expected start date (e.g. orientation day for incoming exchange students) and expected end date (e.g. the last day of your exam period abroad) – typically, you can find those in your acceptance letter/e-mail (further information on the <u>International</u> <u>Office website</u>).

You also refer to course catalogue/list of courses' syllabi from which you are choosing courses abroad – however, you might not be able to find it or it might not be referable (e.g. the university sends out a PDF file via e-mail). In that case, leave this optional field below the Table A blank.

Eventually, indicate the language of your exchange studies (do not forget that overall majority of your selected courses is to be in the language of your exchange application; for further information, see the <u>International Office website</u> – typically, it's English – and your level of the language which you attached to your application.

Finally, it is left to refer to provisions for VŠE students which apply in case of unsuccessful course completion abroad (below the Table B) – simply copy and paste the link of International Office website – *https://ozs.vse.cz/english/* (screenshot below):

| learned start of the mehility *                                                                                                    | Planet and of the mability.*                                                                                                    |      |
|----------------------------------------------------------------------------------------------------|----------------------------------------------------------------------------------------------------|------|
| lanned start of the mobility *                                                                                                    | Planned end of the mobility *                                                                                                    |      |
| 01.03.2022                                                                                                    | 14.06.2022                                                                                                    |      |
| able A - Study programme at the Receiving institution *                                                                                            |                                                                                                    |      |
| lo Component added yet.                                                                                                    |                                                                                                    |      |
| Add Component to Table A                                                                                                    |                                                                                                    |      |
| /eb link to the course catalogue at the Receiving Institution describ                                                                              | bing the learning outcomes: [web link to the relevant info]                                                                                                    |      |
| https://djcs.google.com/spreadsheets/d/10DjcjhEcsSqUsrCmQoF                                                                                        | PAatfmzIRtbRTproEjH7OFwWg/edit#gid=0                                                                                                    |      |
| throughout their studies to enable them to make the right choices and use th                                                                       | institution's learning environment that should be available to students before the mobility period a<br>heir time most efficiently. The information concerns, for example, the qualifications offered, the lear<br>leducational components and the learning resources. The Course Catalogue should include the na<br>hem. Show less | ning |
| he main language of instruction at the Receiving Institution                                                                                       | The level of language competence *                                                                                                    |      |
| English                                                                                                    | B2     Level of language competence: a description of the European Language Levels (CEFR     available at: https://europass.cedefop.europa.eu/en/resources/european-language-le     cefr                                                                                                    |      |
| able B - Recognition at the Sending institution *                                                                                                  |                                                                                                    |      |
| lo Component added yet.                                                                                                    |                                                                                                    |      |
| Add Component to Table B                                                                                                    |                                                                                                    |      |
|                                                                                                    | ome educational components: (web link to the relevant info)                                                                                                    |      |
| rovisions applying if the student does not complete successfully so                                                                                | n an an an an an an an an an an an an an                                                                                                    |      |
| rovisions applying if the student does not complete successfully so                                                                                |                                                                                                    |      |
| rovisions applying if the student does not complete successfully so<br>http://ozs.vse.cz<br>his muss or amexternal URL such as http://example.com. |                                                                                                    |      |
| http://ozs.vse.cz                                                                                                    | ng the learning outcomes: [web link to the relevant info]                                                                                                    |      |
| http://ozs.vse.cz<br>his must be an external URL such as http://example.com.                                                                       | ng the learning outcomes: [web link to the relevant info]                                                                                                    |      |

#### 4.1 Table A (courses abroad)

Now start filling Table A, which contains a **list of courses you are going to study abroad**. Add the first component (a course) by pressing the button:

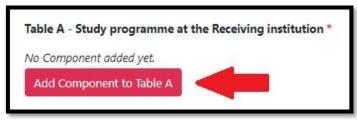

This activates a form for filling information about the specific course. Course title, course code and the number of ECTS (credits) allocated are required.

It is also required to indicate the semester in which you are going to study the course (fall/spring) or rather the semester of your exchange – for winter/fall/autumn semester select *First Semester (Winter/Autumn)*, for summer/spring semester choose *Second semester (Summer/Spring)*.

Some universities' academic years are organised into trimesters. In that case, you analogically choose between first or second trimester (screenshot below):

| Component to Table A                         | the affect of the difference of the affect of the second second second second second second second second second                                                                                                    | Remove                            |
|----------------------------------------------|----------------------------------------------------------------------------------------------------|-----------------------------------|
| Geopolitics                                  | titution (as indicated in the course catalogue) *                                                                                                    |                                   |
| components are: a course, module, seminar, l | ed and formal structured learning experience that features learning outcomes,<br>aboratory work, practical work, preparation/research for a thesis, mobility wind<br>Number of ECTS credits (or equivalent) to be<br>awarded by the Receiving Institution upon                                                                                                    | low or free electives.            |
| Component Code *                             | successful completion *                                                                                                    | Semester *                        |
|                                              | 4<br>ECTS credits (or equivalent): in countries where the<br>"ECTS" system is not in place, in particular for institutions<br>located in Partner Countries not participating in the<br>Bologna process, "ECTS" needs to be replaced in the<br>relevant tables by the name of the equivalent system that<br>is used, and a web link to an explanation to the system<br>should be added. | Second semester (Summer/Spring) 🕈 |

Continue by adding another component (course) to Table A and repeat above-mentioned steps for every course you wish to study during your exchange abroad.

Forms are generated below each other and they do not collapse, therefore the page can be rather long (see the screenshot on following page). Thus, pay attention when filling in the table, particularly keep in mind the sum of credits of courses indicated in Table A – e.g. by making notes on paper.

You can also remove courses from Table A by pressing the dark blue button *Remove* in upper right corner of the form.

| Component to Table A                                                                                                    |                                                                                                    | Remove                                                                                                    |
|----------------------------------------------------------------------------------------------------|----------------------------------------------------------------------------------------------------|----------------------------------------------------------------------------------------------------|
| Component title at the Receiving Institution (a                                                                                                    | indicated in the course catalogue) *                                                                                                    | 1                                                                                                    |
| Geopolitics                                                                                                    |                                                                                                    |                                                                                                    |
|                                                                                                    | al structured learning experience that features learning outcome<br>ork, practical work, preparation/lesearch for a theois, incluiity wr                                                                                                    |                                                                                                    |
| Component Code *                                                                                                    | Number of ECTS credits (or equivalent) to be<br>awarded by the Receiving Institution upon<br>successful completion *                                                                                                    | Semester *                                                                                                    |
| CPRO 14131                                                                                                    | 4                                                                                                    | Second semester (Summer/Spring) +                                                                                                    |
|                                                                                                    | E.D. Scredds (or expandent): in incontine where the<br>"ECDS" system is not in place, in particular for institutions<br>located in Partner Countries not participating in the<br>Bologne process, "ECDS" meets to be replaced in the<br>selevant tablec by the name of the equivalent system that<br>is used, and a web link to an explanation to the system<br>should be added.                                                                                                    | Second administration (doministrational)                                                                                                    |
| Component to Table A<br>Component title at the Receiving Institution (a                                                                                                    | is indicated in the course catalogue) *                                                                                                    | Remove                                                                                                    |
| Advanced Excel                                                                                                    | te de la constant de la constant de la constant de la constant de la constant de la constant de la constant de                                                                                                    |                                                                                                    |
|                                                                                                    | al structured learning experience that features learning subcome                                                                                                    |                                                                                                    |
| components are a course, module, emenat, laboratory w                                                                                                    | erk practical work, preparation/research for a thread, mobility work<br>Number of ECTS credits (or equivalent) to be<br>awarded by the Receiving Institution upon<br>successful completion *                                                                                                    | Semester *                                                                                                    |
| IDSI 14121                                                                                                    | 4                                                                                                    | Second semester (Summer/Spring) +                                                                                                    |
|                                                                                                    | EETS credits (at equivalent) in countries where the<br>TECTS' system a not in place, in particular for institutions<br>located in Pathner Countries not participating in the<br>federed surveys and TECS much to be confirmed in the                                                                                                    |                                                                                                    |
| Component to Table A                                                                                                    | "EC15" system a net in placa, in particular for institutions                                                                                                    | Remove                                                                                                    |
| Component to Table A<br>Component title at the Receiving Institution (a                                                                                                    | TCTS' system is not in place, in particular for anatholiums<br>located in Partner Lunchrow not participating in the<br>bologna process, "LCTS' media to be explaced in the<br>relevant tables by the name of the equivalent system that<br>is used, and a web link to an explanation to the system<br>should be added.                                                                                                    | Remove                                                                                                    |
| Component title at the Receiving Institution (a<br>French Civilization                                                                                                    | TCTS" system a set in place, in particular for institutions<br>incuded in Pattern Linutrions not participating in the<br>biologna process, "ECTS" most participating in the<br>referent tables by the name of the equivalent system that<br>is used, and a web link to an explanation to the system<br>should be added.                                                                                                    |                                                                                                    |
| Component title at the Receiving Institution (a<br>French Civilization<br>An welcontenel component" is a self-contened and form<br>components are a course, module, seminat, leboratory w                                                                                                    | TCTS' system is not in place, in particular for anatholiums<br>located in Partner Lunchrow not participating in the<br>bologna process, "LCTS' media to be explaced in the<br>relevant tables by the name of the equivalent system that<br>is used, and a web link to an explanation to the system<br>should be added.                                                                                                    | s, credits and forms of assessment. Examples of educational                                                                                                    |
| Component title at the Receiving Institution (a<br>French Civilization<br>An "educatorial component" is a self-contained and form                                                                                                    | TCTS' system a set in place, is particular for institutions<br>located in Pattern Landrow not participate for institutions<br>biologna process, "ECTS' meets to be explaced in the<br>selevent tables by the name at the equivalent system that<br>is used, and a web link to an explanation to the system<br>should be added.<br>Its indicated in the course catalogue) *<br>all diructured learning experience that features learning subsume<br>ork, practical work, preparation/research for a these, mability of<br>Number of ECTS credits (or equivalent) to be<br>awarded by the Receiving Institution upon                                                                                                    | s, credits and forms of assessment. Examples of educational<br>does of free electrons.                                                                                                    |
| Component title at the Receiving Institution (a<br>French Civilization<br>An 'wducational component' is a well-contained and form<br>components are a course, module, seminal: laboratory w<br>Component Code *                                                                                                    | TCTS' system a set in place, in particular for institutions<br>incased in Partner Caustries not particular for institutions<br>belogns process, "CTS" media to be replaced in the<br>selevent tables by the name of the equivalent system that<br>is used, and a web link to an explanation to the system<br>should be added.<br>as indicated in the course catalogue) *<br>al should be ming experience that features learning subsume<br>risk, practical work, preparation/research for a theory, multiple<br>awarded by the Receiving Institution upon<br>successful completion.*                                                                                                    | s, credits and forms of assessment. Examples of educational<br>does or free electrons.                                                                                                    |
| Component title at the Receiving Institution (a<br>French Civilization<br>An 'educatorel component' is a self-contained and form<br>component care a course, module, seminat laboratory w<br>Component Code *<br>CPRO 14143                                                                                                    | TCTS* system a set in place, is particular for institutions included in Partner Caustries not particular for institutions biologne process, "ECTS" much be equivalent system that selected tables by the name at the equivalent system that a used, and a web link to an explanation to the system should be added.         es indicated in the course catalogue) *         al structured learning experience that features learning outcome site, practical work, preparation/research for a these, mublity with practical work, preparation/research for a these, mublity with successful completions *         A         LLTS credits (or equivalent) to be awarded by the Receiving Institution upon successful completions *         4         LLTS credits (or equivalent) in matures the "CTS" system and place, in particular for institutions boated in Partner Caustries not place, in particular for institutions boated in Partner Caustries not place, in particular for institutions boated in Partner Caustries not an place, in particular for the system                                                                                                    | s, credits and forms of assessment. Examples of educational<br>does or free electrons.                                                                                                    |
| Component title at the Receiving Institution (a French Civilization An "educational component" is a self-contained and form components are a course, module, seminal. Isbneatdry w Component Code * CPRO 14143 Component to Table A                                                                                                    | TC15* system a set in plane, in particular for institutions included in Partner Curvetors not particular for institutions belower tables by the name at the equivalent system that a set at the system at the equivalent system that a used, and a web link to an explanation to the system similar be added.         as indicated in the course catalogue) *         al structured learning experience that features learning outcome risk, practical work, preparation/research for a these, mability or Number of ECTS credits (or equivalent) to be awarded by the Receiving institution upon successful completions *         4         1:15 credits (or equivalent) in the institutions booked in Partner Cauthing in the residuent to the explaned in the relevant to the explaned in the relevant to be awarded by the Receiving institution upon successful completions *         4         1:15 credits (or equivalent) in the institutions booked in Partner Cauthins not a place, in particular for enstitutions booked in Partner Cauthins not particular for enstitutions booked in Partner Cauthins not particular for explaned in the relevant tables by the name of the equivalent in the relevant mater when the relevant tables to be explaned in the relevant mater when the relevant tables to be explaned in the relevant mater when the relevant tables to be explaned in the relevant tables.                                                                                                    | s, credits and forms of assessment. Examples of educational<br>does or free electrons.                                                                                                    |
| Component title at the Receiving Institution (a French Civilization An 'welcostonel component' is a self-contained and form component code * Component Code * CORO 14143 Component to Table A Component title at the Receiving Institution (a                                                                                                    | TC15* system a set in plane, in particular for institutions included in Partner Curvetors not particular for institutions belower that tables by the name at the equivalent system that a such and a web link to an explanation to the system similar be added.         as indicated in the course catalogue) *         al structured learning experience that features learning outcome sits, practical work, preparation/research for a these, mubility with the result of the system site.         As indicated in the course catalogue) *         al structured learning experience that features learning outcome site, practical work, preparation/research for a these, mubility with partners of ECTS credits (or equivalent) to be awarded by the Receiving institution upon successful completions *         4         11'S credits (or equivalent) in the institutions based in Marines Cauthors for a the equivalent print in the based of Marines Cauthors for a material to the explaced in the relevant tables by the name of the equivalent print the based of Marines Cauthons print particular for enstitutions based in Marines Cauthons not an explanation to the system should be added.                                                                                                    | s, credits and forms of assessment. Examples of educational<br>does or free electrons.<br>Semester *<br>Second semester (Summer/Spring) \$                                                                                                    |
| Component title at the Receiving Institution (a French Civilization An "educatoreal component" is a self-contained and form component code * CPRO 14143 Component to Table A Component to Table A Component title at the Receiving Institution (a Conscious Business                                                                                                    | TC15* system a set in plane, in particular for institutions included in Partner Curvetors not particular for institutions belower that tables by the name at the equivalent system that a such and a web link to an explanation to the system similar be added.         as indicated in the course catalogue) *         al structured learning experience that features learning outcome sits, practical work, preparation/research for a these, mubility with the result of the system site.         As indicated in the course catalogue) *         al structured learning experience that features learning outcome site, practical work, preparation/research for a these, mubility with partners of ECTS credits (or equivalent) to be awarded by the Receiving institution upon successful completions *         4         11'S credits (or equivalent) in the institutions based in Marines Cauthors for a the equivalent print in the based of Marines Cauthors for a material to the explaced in the relevant tables by the name of the equivalent print the based of Marines Cauthons print particular for enstitutions based in Marines Cauthons not an explanation to the system should be added.                                                                                                    | s, credits and forms of assessment. Examples of educational<br>does or free electrons.<br>Semester *<br>Second semester (Summer/Spring) *                                                                                                    |
| Component title at the Receiving Institution (a French Civilization An "elucatorel component" is a self-contained and form component Code * Component Code * CORO 14143 Component to Table A Component title at the Receiving Institution (a Conscious Business An "elucatorel component" is a self-contained and form components are a course, module, seminal, laboratory w | TC15* system a set in place, is particular for institutions included in Partner Curvitines not particular for its below the below the tables by the name of the equivalent system that a used, and a work birk to an explanation to the system similar be added.         as indicated in the course catalogue) *         as indicated in the course catalogue) *         as indicated in the course catalogue) *         A         L15* credits (or equivalent) your to be awarded by the Receiving Institution upon successful completion *         A         L15* credits (or equivalent) to be awarded by the Receiving Institution upon successful completion *         A         as indicated in the course catalogue) *         at this order (or equivalent) to be awarded by the Receiving Institution upon successful completion *         A         as indicated in the course catalogue) *         at this work (or equivalent) to be awarded by the Receiving Institution upon successful completion *         at this work (or equivalent) to be awarded by the name of the equivalent in the relaxed in the relevant tables to the neglected in the relevant tables to the available to the equivalent type of the system shull be added.         as indicated in the course catalogue) *         as indicated in the course catalogue) *         as indicated in the course catalogue *         as indicated in the course catalogue *         as indicated in the course catalogue *         as indicated in the course catalogue * <td>s, credits and forms of assessment. Examples of educational does or free electrons. Semester * Second semester (Summer/Spring)    Remove s, credits and forms of assessment. Examples of educational does or free electrons.</td> | s, credits and forms of assessment. Examples of educational does or free electrons. Semester * Second semester (Summer/Spring)    Remove s, credits and forms of assessment. Examples of educational does or free electrons.                                                                                                    |
| Component title at the Receiving Institution (a French Civilization An 'web-contained component' is a web-contained and form component Code * CORD 14143 Component to Table A Component title at the Receiving Institution (a Conscious Business An 'web-contained and form                                                                                                   | TC15* system a set in plane, is particular for institutions included in Patters Cauching not participating in the biologne process, "EC15" mesh in the explanation in the sequence in the sequence in the sequence in the sequence in the sequence in the system should be added.         es indicated in the course catalogue) *         all thructured learning experience that features learning outcome risk, practical work, preparation/research for a these, mubility or Number of ECTS credits (or equivalent) to be awarded by the Receiving Institution upon successful completion *         4         12.15 credits (or equivalent) to the system that be added         at the second of the splace in particular for institution upon successful completion *         4         12.15 credits (or equivalent) to the system boated in Patters Cauthing in the splace in the system boated in Patters Cauthing in the equivalent in the system a boated in Patters Cauthing in the equivalent pattern that is used, and a web this to an explanation to the system abuild be added         es indicated in the course catalogue) *         es indicated in the course catalogue) *         es indicated in the course catalogue) *         at truttured learning experience that features learning outcome abuild be added         estimation of ECTS credits (or equivalent) to the system abuild be added                                                                                                    | s, credits and forms of assessment. Examples of educational<br>does or free electrons.           Semester *           Second semester (Summer/Spring)           \$   Remove s, credits and forms of assessment. Examples of educational semesters of educational semesters of educational semesters of educational semiconditional semiconditity semico |

### 4.2 Table B (recognition at VŠE)

Table B contains information about how your **courses from abroad** are going to be **recognized to your studies at VŠE**. **Respective sums of credits in both tables (Table A and B) must be equal**.

Steps are analogical to those of Table A – firstly, add a component by pressing the button:

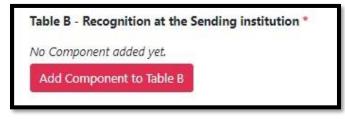

However, Table B differs as in the majority of cases, **it does not contain specific courses**, it only contains **groups of courses for your study plan**, into which courses from abroad are going to be recognized.

Those are either faculty level elective courses (or else elective courses within your major field in case of master's studies), university level elective courses, or optional courses.

The exact code and title of respective courses group for your study plan can be found in InSIS in Student's portal, in the section **Plan progress check**. You can also find here how much credits you have available in each group, or, to be precise, how much credits you need to study (and obtain) in order to fulfil your study plan:

| Course title                                                                                    |
|-------------------------------------------------------------------------------------------------|
| hV - Volitelný předmět programu/oboru (t: 2)<br>A group of elective courses (min. 21 crd.) - NI |
| Course title                                                                                    |
| oV - Volitelný předmět programu/oboru (t: 2<br>A group of elective courses (min. 14 crd.) -     |
| Course title                                                                                    |
| fVB - Fakultně volně volitelný předmět (t: 2)<br>A group of elective courses (min. 18 crd.) - F |
| Course title                                                                                    |
| cVM - Celošk. volně volit. předmět (t: 3)<br>A group of optional courses                        |
|                                                                                                 |
| Course title                                                                                    |

Completely filled Table B can look for example like this (screenshot below). In this case, courses from abroad are going to be recognized to the faculty level elective courses

| Component to Table B                                                                                                    |                                                                                                    | Remo                                                                              |  |  |
|----------------------------------------------------------------------------------------------------|----------------------------------------------------------------------------------------------------|-----------------------------------------------------------------------------------|--|--|
| Component title at the Sending In                                                                                                    | stitution (as indicated in the course catalogue) $^{st}$                                                                                                    |                                                                                   |  |  |
| Faculty Electives                                                                                                    |                                                                                                    |                                                                                   |  |  |
|                                                                                                    | ained and formal structured learning experience that features learning outcomes<br>r, laboratory work, practical work; preparation/research for a thesis, mobility win                                                                                                    |                                                                                   |  |  |
| Component Code *                                                                                                    | Number of ECTS credits (or equivalent) to be<br>recognised by the Sending Institution *                                                                                                    | Semester *                                                                        |  |  |
| fVB                                                                                                    | 12                                                                                                    | Second semester (Summer/Spring)                                                   |  |  |
|                                                                                                    | ECTS credits (or equivalent): in countries where the<br>"ECTS" system is not in place, in particular for institutions<br>located in Partner Countries not participating in the<br>Bologna process, "ECTS" needs to be replaced in the<br>relevant tables by the name of the equivalent system that<br>is used, and a web link to an explanation to the system<br>should be added.                                                                                                    |                                                                                   |  |  |
| Automatically recognised towar                                                                                                    | rds student degree                                                                                                    |                                                                                   |  |  |
| Automatic recognition comment                                                                                                    |                                                                                                    |                                                                                   |  |  |
|                                                                                                    |                                                                                                    |                                                                                   |  |  |
| Component to Table B                                                                                                    |                                                                                                    | Remo                                                                              |  |  |
| 19 - 18-29 - O.                                                                                                    | stitution (as indicated in the course catalogue) *                                                                                                    | Remo                                                                              |  |  |
| Component title at the Sending In<br>General Electives<br>An "educational component" is a self-cont                                                                        | stitution (as indicated in the course catalogue) *<br>ained and formal structured learning experience that features learning outcomes<br>r, laboratory work, practical work, preparation/research for a thesis, mobility win                                                                                                    | , credits and forms of assessment. Examples of educatio                           |  |  |
| Component title at the Sending In<br>General Electives<br>An "educational component" is a self-cont<br>components are: a course, module, semina                            | ained and formal structured learning experience that features learning outcomes                                                                                                    | , credits and forms of assessment. Examples of educatio                           |  |  |
| Component title at the Sending In<br>General Electives<br>An "educational component" is a self-cont<br>components are: a course, module, semina                            | ained and formal structured learning experience that features learning outcomes<br>r, laboratory work, practical work, preparation/research for a thesis, mobility win<br>Number of ECTS credits (or equivalent) to be                                                                                                    | , credits and forms of assessment. Examples of educatio<br>dow or free electives. |  |  |
| Component title at the Sending In<br>General Electives<br>An "educational component" is a self-cont<br>components are: a course, module, semina<br>Component Code *        | ained and formal structured learning experience that features learning outcomes<br>r, laboratory work, practical work, preparation/research for a thesis, mobility win<br>Number of ECTS credits (or equivalent) to be<br>recognised by the Sending Institution *                                                                                                    | credits and forms of assessment. Examples of education dow or free electives.     |  |  |
| Component title at the Sending In<br>General Electives<br>An "educational component" is a self-cont<br>components are: a course, module, semina<br>Component Code *<br>cVB | ained and formal structured learning experience that features learning outcomes<br>r, laboratory work, practical work, preparation/research for a thesis, mobility wine<br>Number of ECTS credits (or equivalent) to be<br>recognised by the Sending Institution *<br>12<br>ECTS credits (or equivalent): in countries where the<br>"ECTS" system is not in place, in particular for institutions<br>located in Partner Countries not participating in the<br>Bologna process, "ECTS" needs to be replaced in the<br>relevant tables by the name of the equivalent system that<br>is used, and a web link to an explanation to the system<br>should be added. | credits and forms of assessment. Examples of education dow or free electives.     |  |  |
| Component title at the Sending In<br>General Electives<br>An "educational component" is a self-cont<br>components are: a course, module, semina<br>Component Code *<br>cVB | ained and formal structured learning experience that features learning outcomes<br>r, laboratory work, practical work, preparation/research for a thesis, mobility wine<br>Number of ECTS credits (or equivalent) to be<br>recognised by the Sending Institution *<br>12<br>ECTS credits (or equivalent): in countries where the<br>"ECTS" system is not in place, in particular for institutions<br>located in Partner Countries not participating in the<br>Bologna process, "ECTS" needs to be replaced in the<br>relevant tables by the name of the equivalent system that<br>is used, and a web link to an explanation to the system<br>should be added. | credits and forms of assessment. Examples of education dow or free electives.     |  |  |
| Component title at the Sending In<br>General Electives<br>An "educational component" is a self-cont<br>components are: a course, module, semina<br>Component Code *<br>cVB | ained and formal structured learning experience that features learning outcomes<br>r, laboratory work, practical work, preparation/research for a thesis, mobility wine<br>Number of ECTS credits (or equivalent) to be<br>recognised by the Sending Institution *<br>12<br>ECTS credits (or equivalent): in countries where the<br>"ECTS" system is not in place, in particular for institutions<br>located in Partner Countries not participating in the<br>Bologna process, "ECTS" needs to be replaced in the<br>relevant tables by the name of the equivalent system that<br>is used, and a web link to an explanation to the system<br>should be added. | credits and forms of assessment. Examples of education dow or free electives.     |  |  |
| Component title at the Sending In<br>General Electives<br>An "educational component" is a self-cont<br>components are: a course, module, semina<br>Component Code *<br>cVB | ained and formal structured learning experience that features learning outcomes<br>r, laboratory work, practical work, preparation/research for a thesis, mobility wine<br>Number of ECTS credits (or equivalent) to be<br>recognised by the Sending Institution *<br>12<br>ECTS credits (or equivalent): in countries where the<br>"ECTS" system is not in place, in particular for institutions<br>located in Partner Countries not participating in the<br>Bologna process, "ECTS" needs to be replaced in the<br>relevant tables by the name of the equivalent system that<br>is used, and a web link to an explanation to the system<br>should be added. | credits and forms of assessment. Examples of education dow or free electives.     |  |  |

*Faculty Electives* and to the university level elective courses *General Electives*. Keep in mind that the sum of ECTS in Table A must be equal to the sum of ECTS in Table B.

ozs.vse.cz/english

**Specific courses** are listed in Table B only in case of required (compulsory) course recognition after you have obtained the **permission of the VŠE course supervisor**. The permission is typically given on the basis of the abroad course's syllabus which you had provided to the supervisor.

It might also be possible that the content of your VŠE required course can be covered by two (or more) courses from abroad. Typically, it is also required that the number of credits allocated to the course abroad is equal or higher than the number of credits allocated to the VŠE required course. It all depends on the course supervisor's requirements and your agreement with him/her.

You can draw inspiration which VŠE required courses had been recognized at the respective partner university abroad from students who had studied at the university before you (great source of information are <u>Reports about the abroad placements in InSIS</u>).

**Reserved credits** (registration coupons) are **not stated in Table B**. Relevant number of reserved coupons is automatically deducted during the recognition process on the basis of the difference between the minimal number of credits required to obtain within the respective courses group of your study plan and the number of credits obtained **beyond this value**.

To have an idea, below is sample screenshot of course recognition. In this case, the student had to obtain 18 ECTS within the faculty level elective courses group to fulfil the study plan. Courses from studying abroad (below the line) equal to 8 ECTS were recognized to the faculty level elective courses group, however, beyond the study plan fulfilled requisites – those 8 ECTS were therefore "taken" from reserved coupons:

| Code       | Course title                                                                                            | Mode of completion | Credits | Enrolled | State                  |
|------------|----------------------------------------------------------------------------------------------------|--------------------|---------|----------|------------------------|
| $\bigcirc$ | fVB - Fakultně volně volitelný předmět (t: 2)<br>A group of elective courses (min. 18 crd.) - FULFILLED |                    |         |          |                        |
| 2R0161     | Basic Spanish for Economists 1 (A0/A1)                                                                  | PassCD E           | 3       | 1x       | FULFILLED (11/05/2018) |
| 2R0162     | Basic Spanish for Economists 2 (A1)                                                                     | Exm E              | 3       | 1x       | FULFILLED (19/12/2018) |
| 2R0163     | Lower Intermediate Spanish for Economists 1 (A1/A2)                                                     | PassCD E           | 3       | 1x       | FULFILLED (18/12/2020) |
| 2R0164     | Lower Intermediate Spanish for Economists 2 (A2)                                                        | Exm E              | 3       | 1x       | FULFILLED (15/05/2021) |
| 20P101     | Taxes in Trade 🔶                                                                                        | Exm E              | 6       | 1x       | FULFILLED (28/05/2018) |
| UP02       | Transfer Credit (French Civilization)                                                                   | Exm E              | 4       | 1x       | FULFILLED (27/08/2019) |
| UP01       | Transfer Credit (Geopolitics)                                                                           | Exm E              | 4       | 1x       | FULFILLED (27/08/2019) |

To illustrate, here is another similar example, this time within the university level elective courses group. To fulfil the study plan, the student had to obtain 6 ECTS. This was fulfilled by studying abroad, however, beyond the study plan requisites – in total, 16 ECTS were obtained from abroad, thus 10 ECTS were "taken" from reserved coupons:

| Code        | Course title                                                                                       | Mode of completion | Credits | Enrolled | State                  |
|-------------|----------------------------------------------------------------------------------------------------|--------------------|---------|----------|------------------------|
| 0           | cVB - Celošk. volně volit. předmět (t: 3)<br>A group of elective courses (min. 6 crd.) - FULFILLED |                    |         |          |                        |
| <u>UP03</u> | Transfer Credit (Advanced Excel)                                                                   | Exm E              | 4       | 1x       | FULFILLED (27/08/2019) |
| <u>UP05</u> | Transfer credit (Languages, Cultures & Issues)                                                     | Exm E              | 4       | 1x       | FULFILLED (27/08/2019) |
| UP04        | Transfer Credit (Sustainable Development) 婨                                                        | Exm E              | 4       | 1x       | FULFILLED (27/08/2019) |
| <u>UP06</u> | Transfer credit (Advanced French)                                                                  | Exm E              | 4       | 1x       | FULFILLED (27/08/2019) |

## **5** Signing the agreement

The following step (Table C) is to be kindly skipped by pressing *Next*, do not fill anything here. The important one is the last step – **the signature of the learning agreement**.

Before signing the agreement, it is convenient to go back by pressing *My Learning Agreements* in the upper part of the webpage and generate a PDF (option *Download PDF*; see the preview on next page), where you can clearly **check the information you provided** (the sum of Tables A and B in particular):

| OLA       | ABOUT FAQ ELDER OL         | A FOR TRAINEES                | (                      | MY LEARNING AGREEMENTS        | AY ACCOUNT LOG OUT              |    |
|-----------|----------------------------|-------------------------------|------------------------|-------------------------------|---------------------------------|----|
|           |                            | My                            | Lear                   | ning Agr                      | reemen                          | ts |
|           | See the status of your Oni | line Learning Agreement to su | ccessfully finalise it | with the sending and receivin | g university.                   |    |
| Create No | ew                         |                               |                        |                               |                                 |    |
| Sending   | Institution                | Receiving Institution         | Status                 | Created 🔻                     | View or Edit                    |    |
| Vysoka Sk | iola Ekonomicka v Praze    | Association Groupe Essec      | Ready to Edit          | Wed, 02/02/2022 - 14:01       | Edit<br>Download PDF<br>History |    |

|         | Component<br>code (if any) | Component title at the<br>Receiving Institution (as<br>indicated in the course<br>catalogue) | Semester [e.g. autumn /<br>spring; term] | Number of ECTS<br>credits (or equiva-<br>lent) to be award-<br>ed by the Receiv-<br>ing Institution up-<br>on successful<br>completion |
|---------|----------------------------|----------------------------------------------------------------------------------------------|------------------------------------------|----------------------------------------------------------------------------------------------------|
|         | CPRO 14131                 | Geopolitics                                                                                  | Second semester (Sum-<br>mer/Spring)     | 4                                                                                                    |
| Table A | IDSI 14121                 | Advanced Excel                                                                               | Second semester (Sum-<br>mer/Spring)     | 4                                                                                                    |
|         | CPRO 14143                 | French Civilization                                                                          | Second semester (Sum-<br>mer/Spring)     | 4                                                                                                    |
|         | MGTM 14237                 | Conscious Business                                                                           | Second semester (Sum-<br>mer/Spring)     | 4                                                                                                    |
|         | LGFR 14233                 | Upper Intermediate<br>French                                                                 | Second semester (Sum-<br>mer/Spring)     | 4                                                                                                    |
|         | MGTM 14132                 | Sustainable Development                                                                      | Second semester (Sum-<br>mer/Spring)     | 4                                                                                                    |

Web link to the course catalogue at the Receiving Institution describing the learning outcomes: https://

| Table B | Compo-<br>nent code<br>(if any) | Component title at<br>the Receiving Insti-<br>tution (as indicated<br>in the course cata-<br>logue) | Semester [e.g. au-<br>tumn / spring;<br>term] | Number of ECTS<br>credits (or equivalen-<br>t) to be awarded by<br>the Receiving Insti-<br>tution upon success-<br>ful completion | Automatic<br>Recogni-<br>tion |
|---------|---------------------------------|----------------------------------------------------------------------------------------------------|-----------------------------------------------|----------------------------------------------------------------------------------------------------|-------------------------------|
| Table B | fVB                             | Faculty Electives                                                                                   | Second semester<br>(Summer/Spring)            | 12                                                                                                    | Yes                           |
|         | cVB                             | General Electives                                                                                   | Second semester<br>(Summer/Spring)            | 12                                                                                                    | Yes                           |

Created with learning-agreement.eu

2/5

Then press *Edit* to continue editing the agreement and correct the information in respective steps if needed.

Digitally sign the document in the last step. If you do not wish to sign using computer mouse or touchpad, you can access *learning-agreement.eu* on your smartphone and sign the agreement there.

Confirm the signed agreement by pressing the option at the bottom of the page and the website sends the agreement directly to your Vice-Dean (alternatively your academic director). Remember that **after pressing this button**, you cannot edit the agreement in any way (as the current version was sent for signature to the responsible person).

| Academic year *                                                                                                    |                       |
|----------------------------------------------------------------------------------------------------|-----------------------|
| 2021/2022                                                                                                    |                       |
| Commitment Preliminary                                                                                                    |                       |
|                                                                                                    |                       |
| By digitally signing this document, the student, the Sending Institution and the Receiving Institution confirm that they approve the Learning Agreement and that they will comply with all the arrangements agreed by all parties. Sending and Receiving Institutions undertake to apply all principles of the Erasmus Charter for Higher Education relating to mobility for studies (or the principles agreed in the Inter-Institutional Agreem for institutions located in Partner Countries). The Beneficiary Institution and the student should also commit to what is set out in the Erasmus+ agreement. The Receiving Institution confirms that the educational components listed are in line with its course catalogue and should be availat to the student. The Sending Institution commits to recognise all the credits or equivalent units gained at the Receiving Institution wit communicate to the Sending Institution any problems or changes regarding the study programme, responsible persons and/or study period. | nent<br>grant<br>able |
|                                                                                                    |                       |
| By clicking on "Sign and send" you also give express consent for your personal data contained herein to be transmitted to the HEI or Organisation of de                                                                                                    | stination.            |
| Previous Sign and send the Online Learning Agreement to the Responsible person at the Sending Institution fo                                                                                                    | r review              |

The Vice-Dean either approves the agreement by signing it or returns it with objections (the procedure for this case is described below). After the Vice-Dean's approval, the agreement is signed by the university abroad, which concludes this process. You will be notified about the signature of each party by an e-mail.

Afterwards, generate the PDF with signatures (to be downloaded from the section *My Learning Agreements* – see above) and upload it to relevant box in your InSIS checklist.

#### 5.1 Rejected learning agreement

As in case of approval, **you will be notified about the rejection by an e-mail** from the address *no-reply@learning-agreement.eu* – thus it is not necessary to check the website itself (however, remember to check your spam/junk mail folder):

```
Dear Student,
```

We inform you that your Sending Higher Education Institution is not ready to sign your Learning Agreement yet. Please see their comments on the platform and we hope it will provide the needed support to finalise your Learning Agreement.

\*Please note that if an alternative recognition procedure is proposed by the sending Higher Education Institution - more information can be found under the course description.\*

Please Login at www.learning-agreement.eu [1] to edit your Learning Agreement accordingly.

Afterwards you need to sign it again and wait for the approval of your Sending and Receiving Higher Education Institutions. Should you still need more information regarding the finalisation of your OLA, please contact the coordinator at the respective Higher Education Institution.

Kind regards and wishing you an enriching mobility experience,

Online Learning Agreement team

<u>https://www.learning-agreement.eu</u>

To be able to edit the Learning Agreement in accordance with objections, it is necessary to learn the **reason of the rejection** first. After signing in, the website redirects you to a page with an overview of your learning agreements (if you are not automatically redirected, choose the option *My Learning Agreements* in the menu at the top of the page), where you will find your Learning Agreement with the status *Ready to Edit*. Continue by pressing *Edit* in the right column:

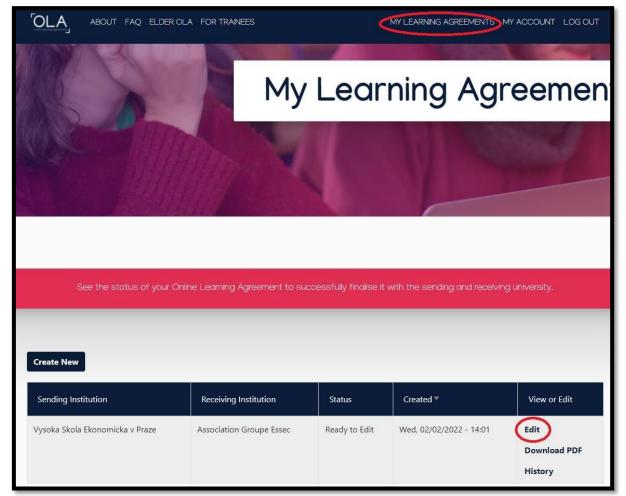

The rejection reason is found at the **bottom of the last step** 6 Commitment, where you had signed the previous version of the document (though the box for your signature will now be empty again). Thus, you need to click through all the steps by pressing *Next* in each (unfortunately, none of those are skippable):

| 0                                                                       | -0                                                                                      | 3                                                                                          | -0                                                                                     | 5                                                                                                    | 6                                                                   |
|-------------------------------------------------------------------------|-----------------------------------------------------------------------------------------|--------------------------------------------------------------------------------------------|----------------------------------------------------------------------------------------|----------------------------------------------------------------------------------------------------|---------------------------------------------------------------------|
| Student Information                                                     | Sending Institution<br>Information                                                      | Receiving Institution<br>Information                                                       | Proposed Mobility<br>Programme                                                         | Virtual Components                                                                                                    | Commitment                                                          |
| Academic year *                                                         |                                                                                         |                                                                                            |                                                                                        |                                                                                                    |                                                                     |
| 2021/2022                                                               |                                                                                         |                                                                                            |                                                                                        |                                                                                                    |                                                                     |
| Commitment Pro                                                          | eliminary                                                                               |                                                                                            |                                                                                        |                                                                                                    |                                                                     |
| Agreement and that the principles of the Erasn for institutions located | hey will comply with all th<br>nus Charter for Higher Ed<br>d in Partner Countries). Th | ne arrangements agreed by<br>ucation relating to mobility<br>ne Beneficiary Institution an | all parties. Sending and F<br>ofor studies (or the princi<br>d the student should also | n confirm that they approve<br>Receiving Institutions undert<br>ples agreed in the Inter-Insti<br>commit to what is set out i<br>th its course catalogue and | ake to apply all the<br>itutional Agreement<br>n the Erasmus+ grant |
| successfully completed                                                  | educational components                                                                  | s and to count them towar                                                                  | ds the student's degree.                                                               | ed at the Receiving Instituti<br>The student and the Receivi<br>responsible persons and/o                                                                    | ng Institution will                                                 |
|                                                                         |                                                                                         |                                                                                            |                                                                                        |                                                                                                    |                                                                     |
| Rejection reason                                                        | iate French není vhodný.                                                                | Prosím najděte alternativu                                                                 |                                                                                        |                                                                                                    |                                                                     |
| Reason for declining the prev                                           | vious Online Learning Agreeme                                                           | nt proposal                                                                                |                                                                                        |                                                                                                    | <i>l</i>                                                            |

In this case, the agreement was rejected by the VŠE (however, the procedure is analogical in case of rejection by the partner university abroad) – the Vice-Dean did not approve the course *Upper Intermediate French* and demands finding an alternative. Go back by pressing *Previous* to the section *4 Proposed Mobility Programme*, where you find Tables A and B:

By clicking on "Sign and send" you also give express consent for your personal data contained herein to be transmitted to the HEI or Organisation of destination.
Previous Sign and send the Online Learning Agreement to the Responsible person at the Sending Institution for review

Hence, in this case, Table A, which contains the courses you will study abroad, will be edited. Use the *Remove* button to remove the unapproved course and confirm the removal:

| Component to Table A<br>Component title at the Receiving Ins | stitution (as indicated in the course catalogue) *                                                                                                    | Remove                            |
|--------------------------------------------------------------|----------------------------------------------------------------------------------------------------|-----------------------------------|
| Upper Intermediate French                                    |                                                                                                    |                                   |
|                                                              | ned and formal structured learning experience that features learning outcomes,<br>laboratory work, practical work, preparation/research for a thesis, mobility wind                                                                                                    |                                   |
| Component Code *                                             | Number of ECTS credits (or equivalent) to be<br>awarded by the Receiving Institution upon<br>successful completion *                                                                                                    | Semester *                        |
| LGFR 14233                                                   | 4                                                                                                    | Second semester (Summer/Spring) + |
|                                                              | ECTS credits (or equivalent): in countries where the<br>"ECTS" system is not in place, in particular for institutions<br>located in Partner Countries not participating in the<br>Bologna process, "ECTS" needs to be replaced in the<br>relevant tables by the name of the equivalent system that<br>is used, and a web link to an explanation to the system<br>should be added. |                                   |
| Deleted Component: Component t                               |                                                                                                    | Confirm removal                   |

Afterwards – as you did when creating the first version (see section 4.1 Table A (courses abroad) of this guide) – use the Add Component to Table A button to add a form in which you fill in the details about the alternative course abroad that you are replacing the unapproved course with:

| Advanced French  |                                                                                                    | and a second second second second second second second second second second second second second second second |
|------------------|----------------------------------------------------------------------------------------------------|----------------------------------------------------------------------------------------------------|
|                  | ed and formal structured learning experience that features learning outcomes,<br>boratory work, practical work, preparation/research for a thesis, mobility winc                                                                                                    |                                                                                                    |
| Component Code * | Number of ECTS credits (or equivalent) to be<br>awarded by the Receiving Institution upon<br>successful completion *                                                                                                    | Semester *                                                                                                    |
| LGFR 14230       | 4                                                                                                    | Second semester (Summer/Spring) 🔶                                                                              |
|                  | ECTS credits (or equivalent): in countries where the<br>"ECTS" system is not in place, in particular for institutions<br>located in Partner Countries not participating in the<br>Bologna process, "ECTS" needs to be replaced in the<br>relevant tables by the name of the equivalent system that<br>is used, and a web link to an explanation to the system<br>should be added. |                                                                                                    |

Then use the button *Next* in the bottom to go to the last step once more, in which you sign the new Learning Agreement version and the platform sends it to relevant responsible person

# (in this case, it was the Vice-Dean). As you can see from the screenshot below, the previous rejection reason remains here even after the changes you have just made:

| successfully completed educational components and to count them towards the student's degree. The student and the Receiving Institution will communicate to the Sending Institution any problems or changes regarding the study programme, responsible persons and/or study period. |
|----------------------------------------------------------------------------------------------------|
| Kurz Upper Intermediate French není vhodný. Prosím najděte alternativu.                                                                                                    |
|                                                                                                    |
| Reason for declining the previous Online Learning Agreement proposal                                                                                                    |
|                                                                                                    |
|                                                                                                    |
| By clicking on "Sign and send" you also give express consent for your personal data contained herein to be transmitted to the HEI or Organisation of destination.                                                                                                    |
| Previous Sign and send the Online Learning Agreement to the Responsible person at the Sending Institution for review                                                                                                    |

The **process is** therefore **the same** as for the first version of the Learning Agreement, so for more detailed instructions, please refer to section *4 Courses and their recognition* on page 10 (or section *5 Signing the agreement* on page 18) of this manual.

As in the case of approval of the agreement, you will be informed about it by an e-mail from *no-reply@learning-agreement.eu*, whereby the Learning Agreement will be sent for approval to the relevant person at the partner university abroad:

| Dear Student,                                                                                                    |
|----------------------------------------------------------------------------------------------------|
| Your Online Learning Agreement has been signed by the Sending Higher Education Institution. It has now been sent to the responsible person at the Receiving Higher Education Institution for review. |
| Login at <u>www.learning-agreement.eu</u> [1] to view your Learning Agreement.                                                                                                    |
| Kind regards and wishing you an enriching mobility experience,                                                                                                    |
| Online Learning Agreement team                                                                                                    |
|                                                                                                    |
| [1] https://www.learning-agreement.eu                                                                                                    |

You will be informed about the signature by an e-mail as well. Once the agreement is approved by both parties, the process is complete. Now download the PDF version of signed agreement (available for download in *My Learning* Agreements – see section *5 Signing the agreement* of this manual) and upload it to the appropriate field of your checklist in InSIS.